## **Accessing the ACI Membership Directory**

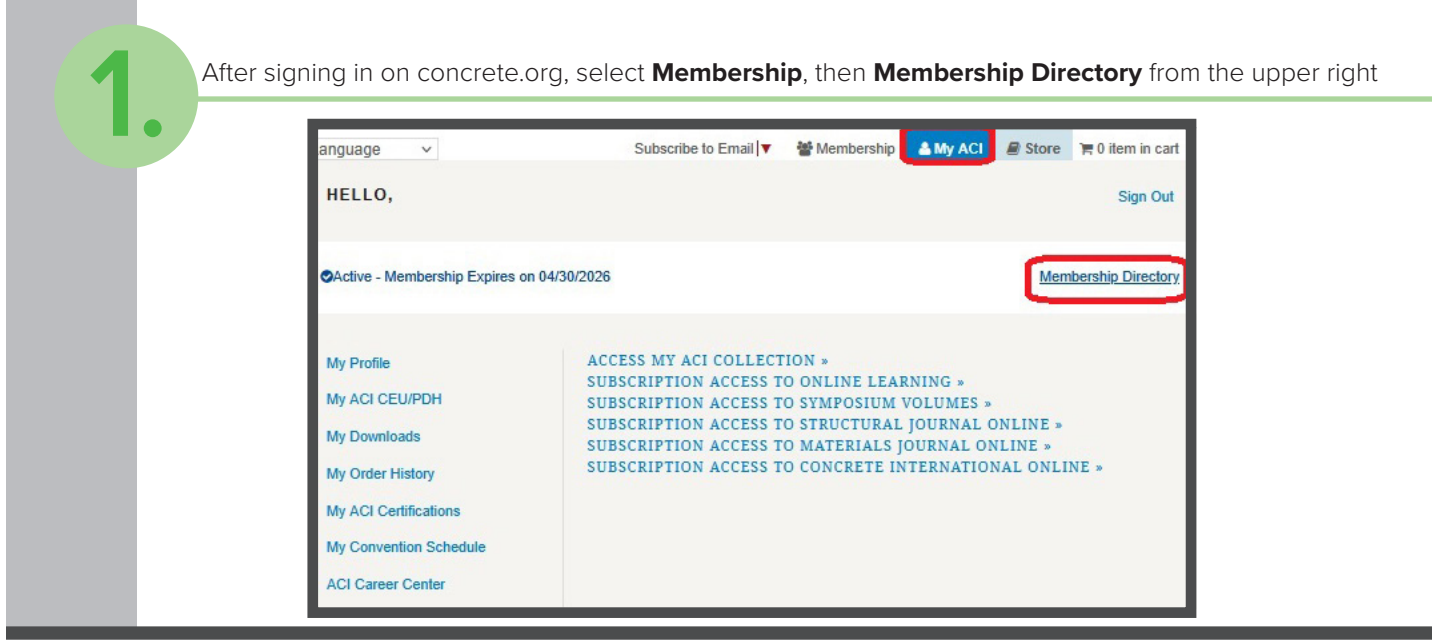

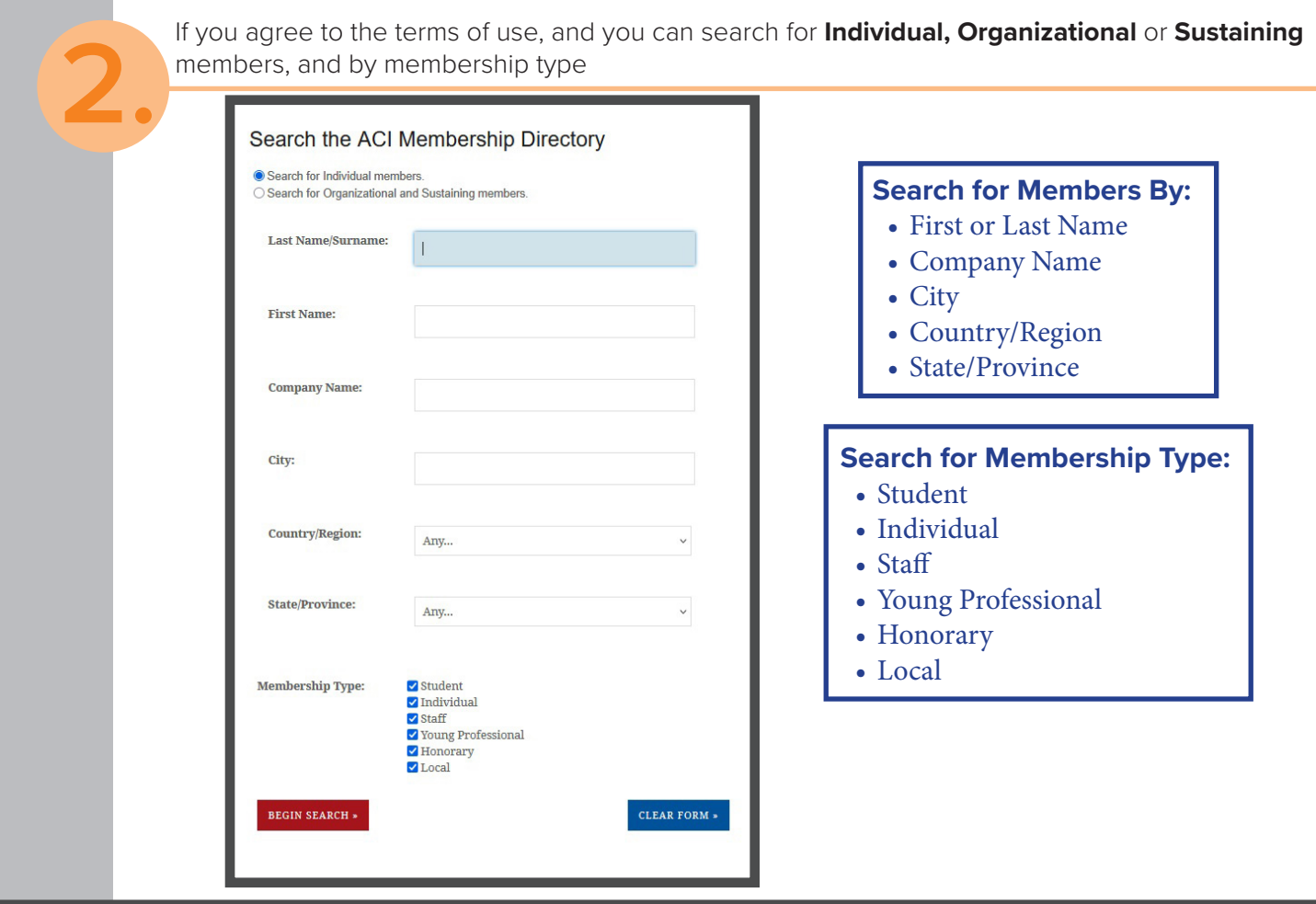